### **QGIS installer does not recognize Python versions greater than v3.6**

*2018-08-13 01:23 PM - Herman van der Merwe*

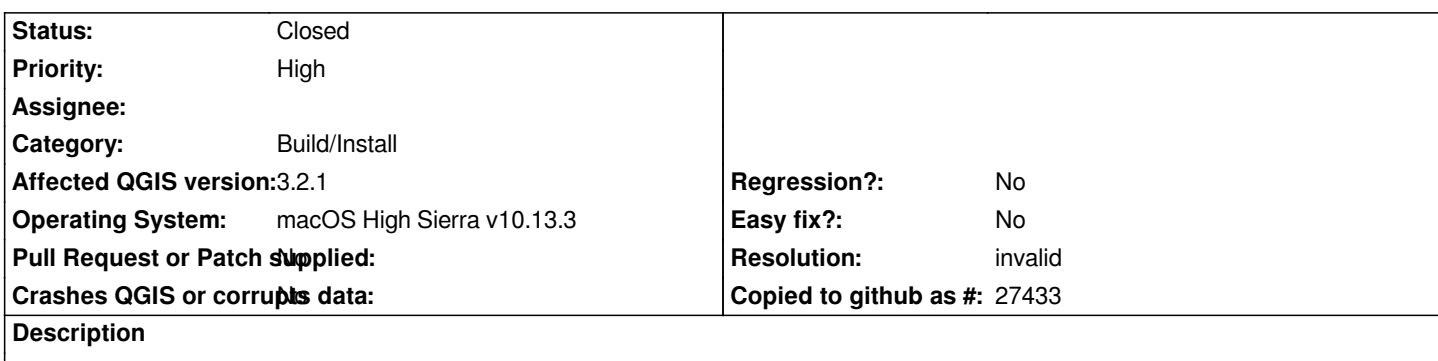

*OS - macOS High Sierra v10.13.3*

*Downloaded QGIS3 (QGIS-macOS-3.2.1-1.dmg), installed Python v3.7 (python-3.7.0-macosx10.9.pkg) and QGIS3 installer does not recognize that Python v3.7 is installed but gives message that it requires Python v3.6*

## **History**

## **#1 - 2018-08-13 01:24 PM - Giovanni Manghi**

*- Status changed from Open to Feedback*

*afaik, qgis makes its own python installation also on macOS (as on Windows), not 100% sure anyway.*

## **#2 - 2018-08-13 01:39 PM - Herman van der Merwe**

*Giovanni Manghi wrote:*

*afaik, qgis makes its own python installation also on macOS (as on Windows), not 100% sure anyway.*

*If I follow the instructions as per the QGIS3 installation package, I need to install:*

- *1. Python 3.6 (I did not use homebrew to install, but the downloaded Python \*.pkg as stated above.)*
- *2. Install GDAL (I did this from the QGIS3 \*.dmg)*
- *3. Install QGIS3*

*This is what I did and during step 3, QGIS3 installer stop with the message.*

*This issue is also mentioned here -> https://gis.stackexchange.com/a/274557*

*Please remember that macOS requires Python v2.7.x and nothing greater. So QGIS3 users need to ensure Python v2.7 and Python 3.6+ co-exists on the same machine and QGIS should be [able to recognise this dual existence.](https://gis.stackexchange.com/a/274557)*

# **#3 - 2018-11-11 04:15 AM - Jürgen Fischer**

- *Resolution set to invalid*
- *Status changed from Feedback to Closed*